Not all baselines are different (e.g., the UVW/DATA of the first baseline are same in the input and the output), but some of them are different (e.g., the UVW/DATA of the last baseline). Please see the following screenshots.

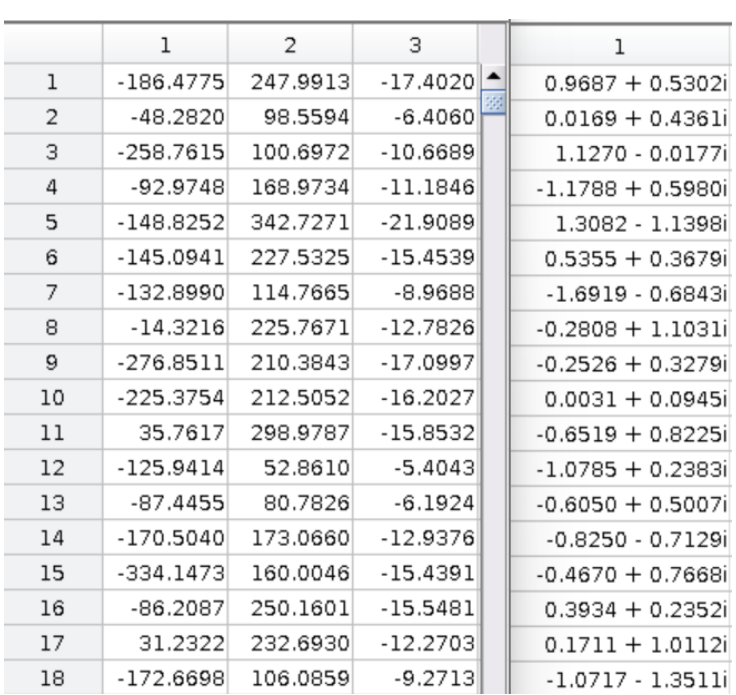

The input (.mat files) of the first several baselines: U V W DATA

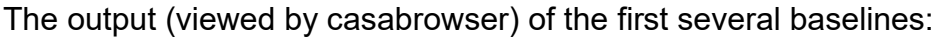

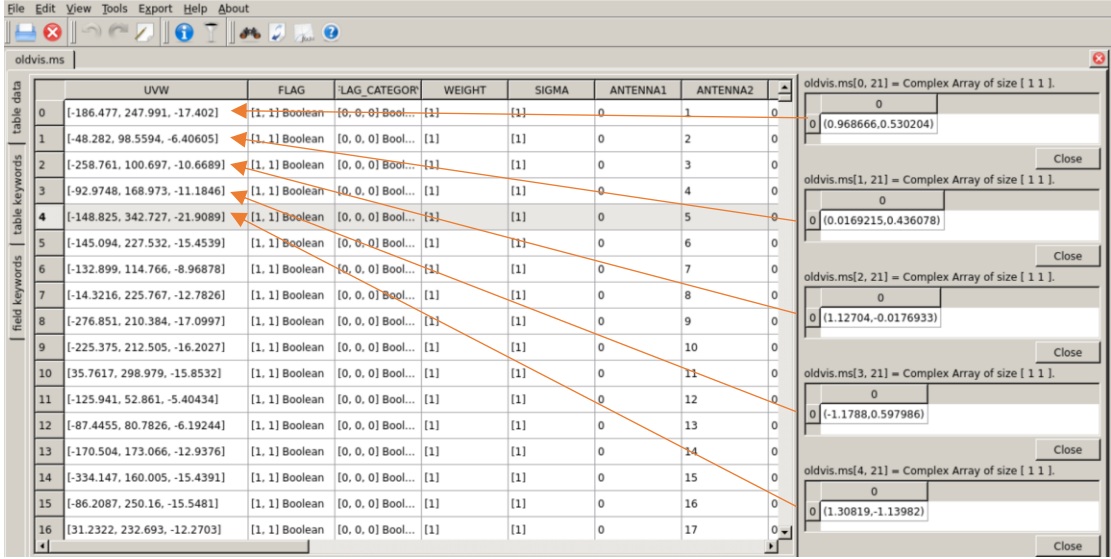

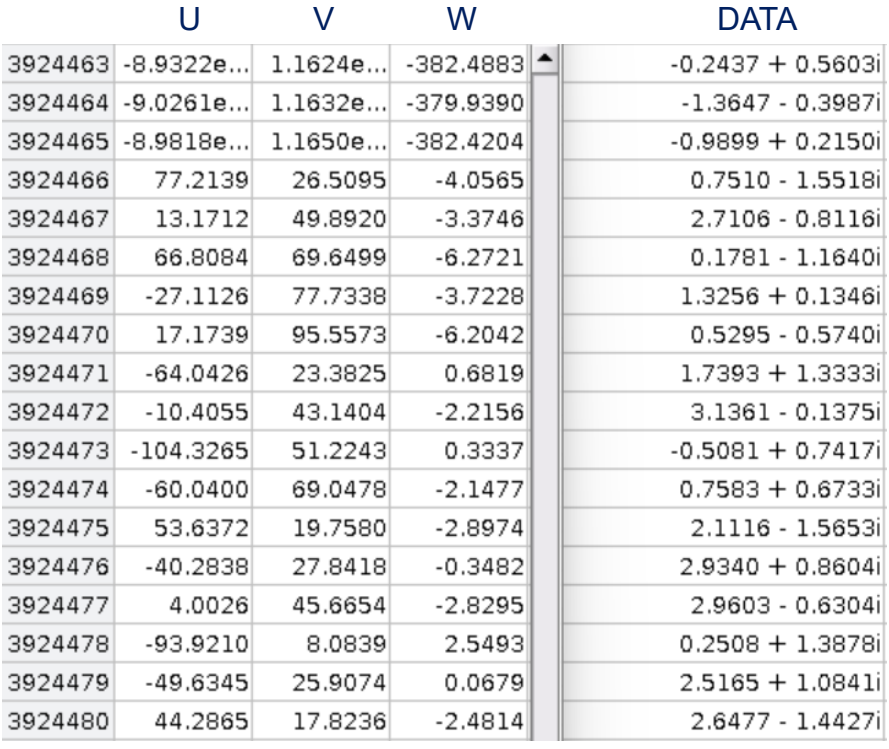

## The input (.mat files) of the last several baselines:

The output (viewed by casabrowser) of the last several baselines:

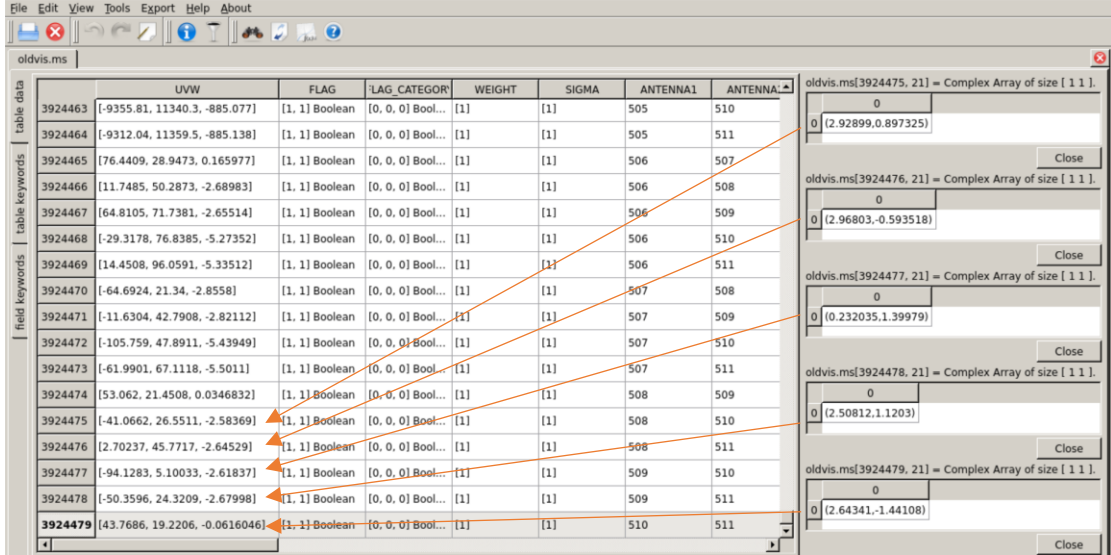